### Tema VI Novedades ANSI/ISO-C++'98 (R-1.0)

Programación en Entornos Interactivos.

14 de marzo de 2011

Dpto. Lenguajes y Sistemas Informáticos Universidad de Alicante

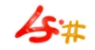

1 / 1

#### Resumen

Novedades introducidas en  $C++$  por este estándar. Adecuación al mismo de los compiladores.

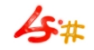

#### Ficheros de cabecera

• Los ficheros de cabecera estándar de C++ que hacen uso del espacio de nombres std se llaman igual que antes pero sin extensión '.h', por ejemplo:

En lugar de  $\langle$ iostream.h $>$ .  $\langle$ iostream $>$ 

• Los ficheros de cabecera de C se llaman como antiguamente pero sin extensión '.h' y precedidos por el prefijo 'c', por ejemplo: cstdio en lugar de stdio.h.

De este modo podemos saber si estamos usando un fichero de C o de  $C++$ .

### STL y clase string

- La librería STL (Standard Template Library) forma parte del estándar del lenguaje.
- La clase string también, aunque no tiene nada que ver con STL.
- Para hacer uso de la clase string se debe incluir el fichero  $\langle$ string $\rangle$ .
- Se prefiere usar datos de tipo string en lugar de 'char \*'. Si hace falta disponer de un dato de tipo 'char \*' se puede usar el mensaje c str() enviado a un objeto de la clase string.

#### Tipos de datos nuevos

- Tipo bool.
- Se definen los identificadores false y true.

#### Nombres para operadores

• Determinados operadores ahora pueden tener un nombre. . .

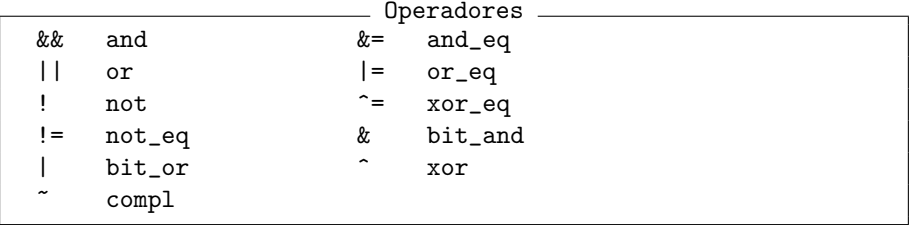

• Importante: el compilador g++ necesita la opción -foperator-names o -ansi para reconocerlos, así se evitan conflictos con código escrito que pudiera hacer uso de alguno de estos identificadores.

#### Espacios de nombres (I)

• Mediante el uso de la palabra reservada namespace se permiten construcciones como la siguiente:

namespace namespace ACME {  $\blacksquare$   $\blacksquare$   $\$ class Widget  $\{ \ldots \};$  ACME:: $i = 3;$ class string {...}; int i; } // No necesita ';' final

• Incluso se permite crear alias de namespaces ya existentes: alias namespace lib =  $ACME$ ; // Ahora se puede cambiar asi... // namespace lib = RogueWave;  $//$  namespace lib = std; // Y nunca hace falta cambiar esto: lib::string texto;

### Espacios de nombres (II)

- Podemos crearlos sin nombre... (internamente el compilador asignará uno que sea único).
- Los identificadores declarados en uno de ellos, son globales al fichero donde se declara este espacio de nombres.
- En un futuro, esto hará que desaparezca el uso del modificador static a nivel de fichero, por ejemplo:

```
namespace sin nombre
namespace {
  int j = 3; // Solo es visible en esta
                  // unidad de compilación
}
void main(void) {
  cout \langle \cdot \rangle "j= " \langle \cdot \rangle j \langle \cdot \rangle endl;
}
```
#### Espacios de nombres (III)

Para facilitar su uso, se permiten las Declaraciones de uso: Using-declarations

```
namespace ACME {
 class Widget ...
  int i;
}
using ACME:: Widget;
Widget w; \frac{1}{2} Se refiere a ACME::Widget
ACME::i = 3; // Es necesario indicar su namespace
```
### Espacios de nombres (IV)

Y también están permitidas las <mark>Directivas de uso:</mark><br>┌─────────────── Using-directives

```
namespace ACME {
 class Widget ...
 int i;
}
using namespace ACME;
Widget w; // Se refiere a ACME:: Widget
i = 3; // Se refiere a ACME::i
```
Como se puede ver, las Declaraciones de uso son más selectivas que las Directivas.

#### Espacios de nombres (V)

- · Son abiertos, en cualquier momento (después de haber terminado su declaración) podemos añadir elementos a un namespace, al contrario de como ocurre con las clases.
- Existe uno predefinido que no se puede modificar: std, representa el espacio de nombres estándar, en el se declaran los identificadores de la librería estandar que hasta ahora eran globales.
- Se pueden anidar sus declaraciones, es decir, declarar un namespace dentro de otro.

### Operadores de conversión de tipo (I)

Existen 4 nuevos operadores de conversión de tipo que reemplazan al 'conversor de tipo' (cast o molde) heredado de 'C':

 $\bullet$  static cast: Se usa para conversiones entre tipos estándar (y compatibles entre si, p.e.  $int < -\frac{1}{\omega}$  del lenguaje o entre tipos relacionados por herencia public: static cast

int  $i = static\_cast(2.3)$ 

• const cast: Se debe usar sólo para conversiones en las que se quiere eliminar el atributo const o volatile de un identificador: const cast const MiClase objeto\_constante; MiClase \*obj\_no\_const = const\_cast<MiClase \*> (&objeto\_constante);

#### Operadores de conversión de tipo (II)

• reinterpret\_cast: Se puede usar para realizar cualquier conversión de tipo, por tanto se debe emplear con cuidado: reinterpret cast

```
char *c;
void *p;
...
c = reinterpret_cast<char *>(p);
```
#### Operadores de conversión de tipo (III)

• dynamic cast: Se debe usar para realizar conversiones de tipo en tiempo de ejecución sobre todo entre punteros a 'clases base' y objetos de 'clases derivadas':

```
dynamic cast
class Base {...};
class Derivada : public Base {...};
Derivada unD, *pD;
Base *pB = static\_cast < Base *>(kunD);
// En tiempo de compilacion
...
pD = dynamic_cast<Derivada *>(pB);
// En tiempo de ejecucion
```
• Si no puede realizar la conversión devuelve el valor 0 o se lanza una excepción.

# RTTI (I)

#### Identificación de tipos en tiempo de ejecución.

- Algunos compiladores necesitan un determinado 'flag' para activarla.
- Se debe incluir la cabecera <typeinfo>.
- Se proporciona el operador typeid, al aplicarlo sobre un dato, devuelve un objeto de la clase type info.

# RTTI (II)

- Los objetos type info se pueden comparar con  $== y !=$ .
- A los objetos type info se les puede preguntar el nombre del tipo que representan mediante el mensaje name(), por ejemplo:

```
RTTI
if (typeid(*p) == typeid(Frame)) {
 // Es un puntero a Frame
}
const type_info& tir = typeid(*p);
std::cout << "p es un puntero a " << tir.name() << std::endl;
```
#### Nuevas palabras reservadas (I)

• explicit: Modifica el constructor de una clase para que no pueda usarse como mecanismo de conversión de tipos:

```
class Vector_entero {
  explicit Vector_entero(int i) {...}
  ...
};
int suma_componentes(const Vector_entero& v) {...}
...
int a = suma_{componentes}(10);
//Error de compilacion por uso de ''explicit''
```
#### Nuevas palabras reservadas (II)

• mutable: Permite calificar miembros de datos de una clase como modificables incluso si pertenecen a un objeto const: mutable

```
class Objeto {
 public:
   void f() { m1 = m2 = 0; }
   // 'f()' puede modificar a 'm1' y 'm2'
   void g() const {m2 = 1; }// 'g()' No puede modificar 'm1', si 'm2'
 private:
 int m1;
 mutable int m2;
};
```
#### Nuevas palabras reservadas (III)

- · Nuevos operadores de reserva de memoria dinámica especiales para vectores:
	- new[]
	- delete[]

#### Tratamiento de excepciones (I)

- Hace uso de las palabras reservadas try, throw y catch.
- Dispone de una jerarquía de clases de excepciones estándar:
	- **1** logic error, domain error, invalid argument 2 length\_error, out\_of\_range, runtime\_error, range\_error **3** overflow\_error, underflow\_error
- Para poder utilizarlas es necesario incluir la cabecera estándar <stdexcept>.

#### Tratamiento de excepciones (II)

• Se puede usar en la fase de iniciación de miembros en un constructor o incluso en una función normal:

```
C::C() try : m(10){
 // cuerpo del constructor o funcion
}
catch (...) {
  cout << "Excepción en la fase de iniciación\n";
  // No se puede volver, hay que terminar
 terminate();
}
```
# Templates (I)

• Admiten argumentos de tipos estándar –Non-type–:<br>Non-type

```
template<int N>
class Array
{
 // ...
 char data[N];
};
Array<256> a256_char;
```
## Templates (II)

• Valores por defecto para los parámetros del template:<br>Valores por defecto  $template$ <int N = 42, class T = char> class Array {

```
// ...
 T data[N];
};
Array<100, int> a100_ints;
Array<256> a256_char;
Array<> a42_char;
```
# Templates (III)

#### • Calificación explícita de funciones template:<br>
Calificación explícita template<class T, class U> T make(U u); Thing  $t = make *Thinking* (1.23);$

# Templates (IV)

```
• Templates como argumentos de templates:
```

```
Argumentos template
template<class T> class List;
template<class T> class Vector;
template<class T, template<class U> class C = List>
class Group {
 \frac{1}{2}...
  C<T> container;
};
Group<int>
group_int_list;
Group<int, Vector>
group_int_vector;
```
# Templates (V)

• Nueva palabra reservada typename, permite ayudar al compilador a saber lo que es un 'tipo' perteneciente a un template:

```
2 usos de typename
```

```
// 1template<typename T> class List;
...
112template<class T>
class Wrapper
{
 \frac{1}{2}...
 typename T::X data; // X es un tipo del parametro T
};
```
# Templates (VI)

};

• Instanciación explícita, ahora existe una sintaxis estándar para hacerla, antes cada compilador lo hac´ıa (si pod´ıa) a su manera: Instanciaci´on expl´ıcita

template<typename T> class List { // ...

```
template List<int>; // La instanciacion
```
# Clase auto\_ptr (I)

- Es una clase template declarada en la cabecera estándar  $\langle$ memory $\rangle$ .
- Los objetos de esta clase se crean con un puntero a un objeto de otra clase reservado dinámicamente, aunque también se pueden crear vacíos y asignar el puntero posteriormente.
- · Elimina la necesidad de liberar memoria:

```
#include <memory>
void f() {
  auto_ptr<double> dptr(new double(0.0));
  ...
  *dptr = 4.7;
}
```
# Clase auto\_ptr (II)

- Dispone de los métodos get, release y reset.
- No se debe usar un objeto auto ptr como elemento de un contenedor de STL.

#### Funciones virtuales

- Las funciones virtuales de una clase derivada de otra no tienen que tener exáctamente el mismo prototipo que la función virtual de la clase base.
- Pueden diferir en el tipo del resultado si éste en la función de la clase derivada es un puntero o una referencia a una clase derivada del tipo del resultado de la función en la clase base:

Funciones virtuales

```
class Base {
 public:
    virtual Base* clonar();
};
class Derivada : public Base {
  public:
    virtual Derivada* clonar(); // Con enlace dinámico.
};
```
# Compilador de  $C_{++}$  de GNU (1)

- Este compilador se adhiere al estándar de  $C++$  además de proporcionar actualizaciones del mismo cada poco tiempo.
- La mayoría de distribuciones soportan la instalación en 'paralelo' de distintas versiones del compilador.
- La versión actualmente instalada la puedes consultar con la orden:  $g_{++} - v$ .
- Hay un cambio importante en la forma de nombrar los identificadores generados  $-ABI$  por parte de los compiladores de la versión  $'2.x.y'$  y de la  $'3.x.y'$ .

# Compilador de  $C++$  de GNU (II)

- La última versión estable es la 4.5.2, liberada el 16 de diciembre de  $2010$  y se trabaja en la siguiente versión de desarrollo, la  $4.6.x$ .
- Está disponible para la mayoría de plataformas, Unix, Linux, Windows v también. . .
- Para la mayoría de microprocesadores IA32/x86, IA64, AMD32/AMD64, HPA-RISC, SPARC, PowerPC-32/PowerPC-64, MC-680XX, Alpha, etc. . .
- Puedes conseguirlo en <http://gcc.gnu.org>.
- Se distribuye bajo la licencia de GPL.

#### $Esto...$ ; Qué hay de nuevo viejo?

- Actualmente usamos  $C++03$ , el cual es una ligera corrección sobre  $C++98.$
- Durante mucho tiempo se pensó que habría un  $C++0x$ ... casi, casi fue  $x = 9$ , hoy día se cree que sí habrá un C $++1x$ .
- Los cambios son más notables a nivel de bibliotecas que en el núcleo del lenguaje.
- [Boost](http://www.boost.org) .
- Más información en la página de [Stroustrup](http://www.research.att.com/~bs/C++0xFAQ.html) o en la [wikipedia](http://en.wikipedia.org/wiki/C++0x).
- Versiones recientes de g++ van incorporando poco a poco estos añadidos, debes usar la opción de compilación: '-std=c++0x'. Consulta esta página para saber lo que soporta la versión de tu compilador g++.